# 640-792<sup>Q&As</sup>

Supporting Cisco TelePresence System Devices v1.0 (TPTECH)

## Pass Cisco 640-792 Exam with 100% Guarantee

Free Download Real Questions & Answers PDF and VCE file from:

https://www.lead4pass.com/640-792.html

100% Passing Guarantee 100% Money Back Assurance

Following Questions and Answers are all new published by Cisco
Official Exam Center

- Instant Download After Purchase
- 100% Money Back Guarantee
- 365 Days Free Update
- 800,000+ Satisfied Customers

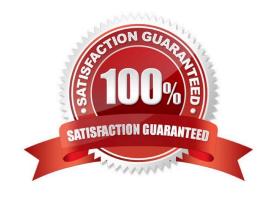

## https://www.lead4pass.com/640-792.html

2021 Latest lead4pass 640-792 PDF and VCE dumps Download

#### **QUESTION 1**

| What IP phone information is needed to register with Cisco Unified Communications Manager?  |
|---------------------------------------------------------------------------------------------|
| A. Serial number                                                                            |
| B. Model number                                                                             |
| C. MAC address                                                                              |
| D. Vendor number                                                                            |
| Correct Answer: C                                                                           |
|                                                                                             |
| QUESTION 2                                                                                  |
| The Cisco TelePresence 1100 is designed to typically support how many meeting participants7 |
| A. 2                                                                                        |
| B. 4                                                                                        |
| C. 6                                                                                        |
| D. 8                                                                                        |
| Correct Answer: A                                                                           |
|                                                                                             |
| QUESTION 3                                                                                  |
| What is the purpose of the Secondary Codec?                                                 |
| A. It provides video for optional external data displays.                                   |
| B. It processes the video for the left and right cameras and displays.                      |
| C. It processes the audio from the attached microphones and passes it to the Primary Codec. |
| D. It performs the call management functions for the system.                                |

#### **QUESTION 4**

Correct Answer: B

What is the first step to reset a 7900 series IP phone to the factory default?

- A. Press the service button.
- B. Disconnect the Ethernet cable from the back of the phone.

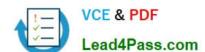

#### https://www.lead4pass.com/640-792.html

2021 Latest lead4pass 640-792 PDF and VCE dumps Download

- C. Press the # key.
- D. Unplug the Ethernet cable from the 10/100 SW port and plug it back in.

Correct Answer: C

#### **QUESTION 5**

A 7960 phone was just replaced at the customer site. The speakerphone is no: working.

How can you verify that the setting is enabled?

- A. Press the Settings button on the phone and go to User Preferences
- B. Power cycle the IP phone
- C. Instruct the customer to log in to the Call Manager, go to Devices > Phone > Phone Configuration, and ensure the speakerphone is enabled
- D. Check the phone status in the CTS Web GUI

Correct Answer: C

Latest 640-792 Dumps

640-792 Study Guide

640-792 Braindumps

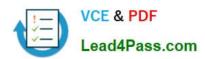

To Read the Whole Q&As, please purchase the Complete Version from Our website.

## Try our product!

100% Guaranteed Success

100% Money Back Guarantee

365 Days Free Update

**Instant Download After Purchase** 

24x7 Customer Support

Average 99.9% Success Rate

More than 800,000 Satisfied Customers Worldwide

Multi-Platform capabilities - Windows, Mac, Android, iPhone, iPod, iPad, Kindle

We provide exam PDF and VCE of Cisco, Microsoft, IBM, CompTIA, Oracle and other IT Certifications. You can view Vendor list of All Certification Exams offered:

https://www.lead4pass.com/allproducts

### **Need Help**

Please provide as much detail as possible so we can best assist you. To update a previously submitted ticket:

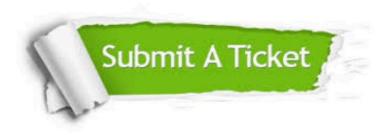

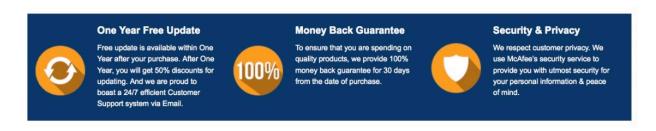

Any charges made through this site will appear as Global Simulators Limited.

All trademarks are the property of their respective owners.

Copyright © lead4pass, All Rights Reserved.